#### **FileHash Crack With Key PC/Windows Latest**

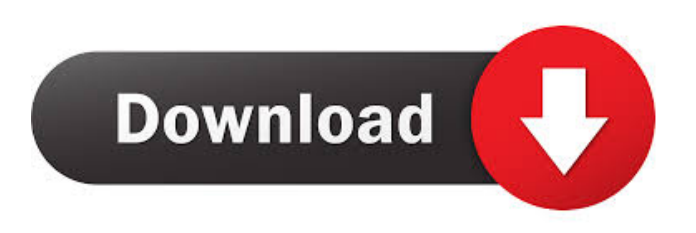

 FileHash is a checksum verifier and a hash generator, allowing you to check the integrity of a file with ease. It runs in the command console only, but its syntax is simple and it comes with several usage examples that allow you to quickly learn how it actually works. Built in hash algorithm list: FileHash allows you to check the integrity of a file with ease. It comes with a list of built in hash algorithms to choose from. FileHash Features: FileHash checksums all the files in a folder and allows you to compare two files. FileHash File Hash Examples:

FileHash allows you to check the integrity of a file with ease. It comes with a list of built in hash algorithms to choose from. FileHash Hash Algorithms List: The hash algorithms that you can use with FileHash are stored in the built in hash algo list and allow you to check the integrity of a file with ease. Hash List: The hash algorithms that you can use with FileHash are stored in the built in hash algo list and allow you to check the integrity of a file with ease. Hash Verify Example: Check the integrity of a file with ease. FileHash Non-Cryptographic Checksums: FileHash allows you to check the integrity of a file with ease. It comes with a list of built in hash algorithms to choose from. FileHash Cryptographic Checksums: FileHash

## allows you to check the integrity of a file with ease. It comes with a list of built in hash algorithms to choose from. FileHash FAQ: FileHash allows you to check the integrity of a file with ease. It comes with a list of built in hash algorithms to choose

from. FileHash Features: FileHash checksums all the files in a folder and allows you to compare two files. FileHash Algorithm List: The hash algorithms that you can use with FileHash are stored in the built in hash algo list and allow you to check the

**FileHash Full Version For Windows**

## Download FileHash from SourceForge. Install FileHash to your computer and

launch it. Create a new folder where you want to create files, such as c:\test and c:\test2, etc. Create an empty text file named target.txt in that folder, to be the target file. Launch FileHash and choose Tools | Set parameters. Specify the folder where you want to store the files that you will create, like c:\test. Specify the target file, like target.txt, and the number of bytes you want FileHash to output, like 100 bytes. Input the hash code you want FileHash to check, like the hash of a text string, a file, or a folder. Press Calculate. If the hash code you input is correct, FileHash will create the file(s) with a size equal to the number of bytes you specified. Otherwise, it will display an error message. You can also make sure if

# the files are unaltered by comparing their hashes with the hash of a file that is known to be 100 bytes long and contains random data. A: You can use something like this:  $\text{\$md5}$  hash in ='md5sum /r c:\somefile.txt'; \$md5\_hash\_out  $=$ 'md5sum /r c:\somefile.txt'; \$hash = Get-

Content \$md5\_hash\_in | ConvertTo-Hex if(\$hash -eq \$md5\_hash\_out) { Write-Host "Success" } else { Write-Host "Failure" exit } A: I would recommend HashCodeChecker. It's a GUI utility for checking the integrity of a file using the MD5 hash code. EDIT It can be found here: You can try it out here: /\* \* Copyright (c) 2012 - 2020 Splice Machine, Inc. \* \* This file is part of Splice Machine. \* Splice Machine is free

## software: you can redistribute it and/or modify it under the terms of the \* GNU Aff 1d6a3396d6

Hash code generator and checksum verifier in the command console. This hash generator can produce one of several hash algorithms: MD5, SHA1, SHA2, SHA3, SHA512 and SHA256. SHA512 is the "strongest" of these algorithms but it also consumes more CPU time. SHA256 is optimized for 32-bit computers and does not consume so much CPU. SHA256 is the "strongest" of these algorithms but it also consumes less time than SHA512. The largest value of the output of the algorithm is just an indication of the strength of the hash code, not an actual hash code. The

algorithm can be selected and used when checking the integrity of a file. The size of the output of the algorithm can be set by the user. Options: -v,--verify [-TIMES]  $-a=$ algorithm  $[-S]$   $[-s]$   $[-e]$   $[-m]$   $[-c]$   $[-u]$ [-z] [-h] -i,--show [-TIMES] -a=algorithm  $[-S]$   $[-s]$   $[-e]$   $[-m]$   $[-c]$   $[-u]$   $[-z]$  -t,--test  $[-TIMES]$   $[-a=algorithm F-S]$   $[-s]$   $[-e]$  $[-m]$   $[-c]$   $[-u]$   $[-z]$   $-x$ , $--exclude$   $[-TIMES]$  $-a=$ algorithm  $[-S]$   $[-s]$   $[-e]$   $[-m]$   $[-c]$   $[-u]$ [-z] -c,--check [-TIMES] -a=algorithm [-S] [-s] [-e] [-m] [-c] [-u] [-z] -h,--help -?,--help Check file integrity Hash Algorithm: MD5 Display to Console: Display to file: Check file integrity Hash Algorithm: SHA1 Display to Console: Display to file: Check file integrity Hash Algorithm: SHA2 Display to Console:

Display to file: Check file integrity Hash Algorithm: SHA3 Display to Console: Display to file: Check file integrity Hash Algorithm: SHA512 Display to Console: Display to file: Check file integrity Hash Algorithm: SHA256 Display to Console: Display to file: Check file

**What's New in the?**

 FileHash is a command-line utility that is used to create and read checksums, cryptographic and non-cryptographic, of files and text strings. FileHash is a checksum verifier and a hash generator as well, allowing you to check the integrity of a file with ease. While it runs in the command console only, its syntax is

simple and it comes with several usage examples that allow you to quickly learn how it actually works. As I mentioned in a previous review, FileHash is a tool I came across during my research for a more capable checksum utility, and I was pleasantly surprised when I found it worked flawlessly and offered many useful features that I had not seen in any other application before. It is a commandline tool that runs exclusively in the command console, which makes it perfect for quick deployment and automation tasks. FileHash generates checksums for individual files, but it can also run batch operations to scan and extract the checksum for all the files in a folder of your choice. It comes with support for

## many hash codes, including the more famous ones like MD5, SHA1, SHA2, SHA3, Blake2, or Blake3. The output can be displayed in the command console, or you can also specify a text file to write the result to. FileHash is perfect for all your hashing needs. It allows you to generate individual files, batch operations for all files, and compare two files at once. While the application does not come with a GUI, you can still use the tool in the command console, and I found it to be rather straightforward and simple to use. I've been using checksums on Windows for the past decade, and I've also used many different applications over the years. FileHash is one of the best that I have encountered. The application

# comes with support for a variety of hash codes, and it runs as a standalone utility, which means it does not require any other software to work. It can generate the checksums for individual files, but you can also run a batch operation to extract

the checksum for all the files in a folder. FileHash also includes a lot of other

features that I found quite useful. In fact, if you want to check the integrity of files, the application is perfect. The tool is also powerful enough to generate not just checksums for files but also checksums for string data. It is not just about integrity, though, and you can also use it to generate hashes for password fields. FileHash also comes with a command-line console application and a GUI, so you can

easily use the tool with Windows batch scripting. The application also allows you to create exclusion lists and filter files in the target location by size. For instance

Supported OS: Windows 7, Vista Mac OSX 10.4.3 or later Minimum System Requirements: Processor: P4/3.2 GHz RAM: 256 MB Hard Disk: 2 GB Graphics Card: Supported by the game Sound Card: Suported by the game Additional Notes: The game uses a modified version of the Tengwar font. You will need this for the words you are translating. You should take any and all information from this wiki with a

<https://sketcheny.com/2022/06/07/decipher-messenger-export-crack/>

<http://bariatric-club.net/?p=9959>

<https://stemcelllove.com/2022/06/pdf-combiner-portable-crack-free-license-key-download/>

<https://ayoikut.com/advert/backrex-office-backup-crack/>

<https://treeclimbing.hk/2022/06/07/sonicreader-crack-x64-march-2022/>

<http://automationexim.com/email-search-engine-crack-latest/>

<http://rsmerchantservices.com/?p=3491>

<https://linl.com/?p=6013>

<http://ifurnit.ir/2022/06/07/verilook-standard-sdk-176566-crack-full-product-key/>

[https://www.didochat.com/upload/files/2022/06/njqdjgiP9UUJOZGb2xtU\\_07\\_250eabc8078c3be85439e4707f600b42\\_file.pdf](https://www.didochat.com/upload/files/2022/06/njqdjgiP9UUJOZGb2xtU_07_250eabc8078c3be85439e4707f600b42_file.pdf) <https://coffeemachinesstore.com/x-tuxpaint-crack-product-key-updated-2022>

https://www.tarunno.com/upload/files/2022/06/xq48SthPDNNOvkFzSSKk\_07\_250eabc8078c3be85439e4707f600b42\_file.pdf

[https://ameeni.com/upload/files/2022/06/FVFeFnMkMRvjNPpIjE6E\\_07\\_b2f1b94e4ffdbd7b295692c0244efdef\\_file.pdf](https://ameeni.com/upload/files/2022/06/FVFeFnMkMRvjNPpIjE6E_07_b2f1b94e4ffdbd7b295692c0244efdef_file.pdf) <http://newsafrica.world/?p=15046>

<http://www.studiofratini.com/ftpchanges-crack-free-registration-code-download-winmac-final-2022/>

[https://www.adultzoo.club/upload/files/2022/06/WsHX2Fb7tF1gitZE7QpK\\_07\\_b2f1b94e4ffdbd7b295692c0244efdef\\_file.pdf](https://www.adultzoo.club/upload/files/2022/06/WsHX2Fb7tF1gitZE7QpK_07_b2f1b94e4ffdbd7b295692c0244efdef_file.pdf) <http://topfleamarket.com/?p=15810>

<https://www.yesinformation.com/iwatchlife-webcamera-crack-lifetime-activation-code-free-download/>

<https://in-loving-memory.online/picsart-crack-with-registration-code-free-win-mac/>

[https://mentorthis.s3.amazonaws.com/upload/files/2022/06/STsQudZDPa1dNI1mStZE\\_07\\_250eabc8078c3be85439e4707f600](https://mentorthis.s3.amazonaws.com/upload/files/2022/06/STsQudZDPa1dNI1mStZE_07_250eabc8078c3be85439e4707f600b42_file.pdf) [b42\\_file.pdf](https://mentorthis.s3.amazonaws.com/upload/files/2022/06/STsQudZDPa1dNI1mStZE_07_250eabc8078c3be85439e4707f600b42_file.pdf)